## SAP ABAP table UMGINFO {General information about SPUMG status}

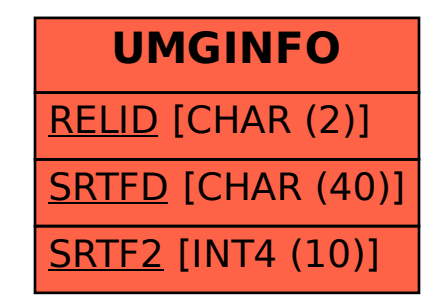